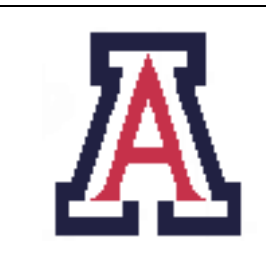

University of Arizona, Department of Computer Science

CSc 620 — Assignment 3 — Due midnight, Fri Oct 7 — 5%

Christian Collberg September 28, 2005

## 1 Introduction

The purpose of this assignment is to learn about JVMPI (the Java profiling interface) and JNI (the Java native function interface).

Alternatively, you can choose to use the JVMTI (Java Tool Interface) which is the new way (from Java 1.5) to inspect the virtual machine:

JVMTI is intended to provide a VM interface for the full breadth of tools that need access to VM state, including but not limited to: profiling, debugging, monitoring, thread analysis, and coverage analysis tools.

- See http://java.sun.com/j2se/1.4.2/docs/guide/jvmpi/jvmpi.html for the JVMPI API.
- See http://java.sun.com/j2se/1.5.0/docs/guide/jvmti for the JVMTI API.
- See http://java.sun.com/j2se/1.5.0/docs/guide/jni/ for the JNI API.

You can do this assignment in teams of two.

## 2 Object Creation Profiling

Write a Java object creation profiler using JVMPI/JVMTI. When the profiled program exits, the profiler should print out a chart showing the number of objects created of each type:

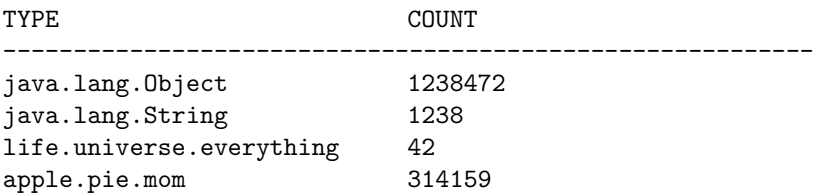

## 3 Submission and Assessment

The deadline for this assignment is midnight, Fri Oct 7. It is worth 5% of your final grade.

You should submit the assignmen electronically using the Unix command

## turnin cs620.3 README README .

README should briefly describe your implementation and list the members of your team.

Don't show your code to anyone, don't read anyone else's code, don't discuss the details of your code with anyone. If you need help with the assignment see the instructor.